# PostgreSQL: Backups

Hans-Jürgen Schönig, Ants Aasma

www.cybertec.at

・ロト ・ 同 ト ・ 三 ト ・

## Logical backups

◆□▶ ◆□▶ ◆ 臣▶ ◆ 臣▶ ○ 臣 ○ の Q @

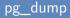

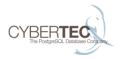

- Dumps out the contents of the database in textual format
- Cross version backups and restores.
- Backups can be fixed up in case data corruption, etc.
- Slow
- Needs ACCESS SHARE lock on all tables.

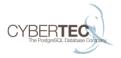

- ▶ -F plain (default), custom, directory, tar
- Use custom or directory format
- ▶ Parallel dumps (--jobs) need directory format.
- Most options relevant to plain dump, specify them with pg\_restore

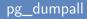

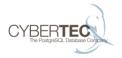

- Only in SQL format
- Use -g or --globals-only together with pg\_dump

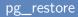

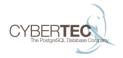

#### Converts custom dumps to SQL and inputs them to PostgreSQL

# Physical backup

◆□▶ ◆□▶ ◆ 臣▶ ◆ 臣▶ ○ 臣 ○ の Q @

### Cold backup

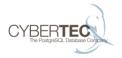

Just copy the files

▲□▶ ▲□▶ ▲ 臣▶ ▲ 臣▶ 三臣 - のへ⊙

### Hot backup

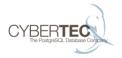

- SELECT pg\_start\_backup('foobar', true)
- Copy files.
- SELECT pg\_stop\_backup()
- Copy transaction logs.

### How hot backup works

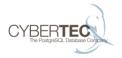

- Backup checkpoint
- backup\_label
- WAL start and end

▲□▶ ▲□▶ ▲三▶ ▲三▶ 三三 のへで

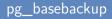

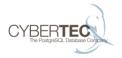

- Does the same thing as a hot backup
- Database contents streamed out over a connection.
- Needs a replication connection to be set up.
- Don't forget the WAL.

### Snapshot based backup

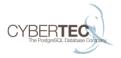

- Simplest
- Consistent snapshot accross all tablespaces AND transaction log is required.

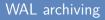

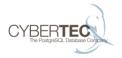

- Needed for PITR
- Helpful for backups and replication
- Figure out your retention policy.

### Backup from a slave

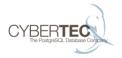

- Simple answer: use pg\_basebackup
- Complex answer...

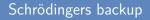

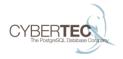

 A backups state is a superposition of ok and not ok, until you try to restore it.

# Point-In-Time-Recovery

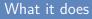

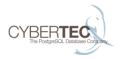

- PITR can be used to reach (almost) any point after a base backup.
- Replication and PITR can be combined.

### Configuring for PITR

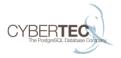

<ロト < 回 > < 回 > < □ > < □ > <

- S: create an archive (ideally this is not on the master)
- M: Change postgresql.conf
  - set wal\_level
  - set max\_wal\_senders (if pg\_basebackup is desired)
  - set archive\_mode to on
  - set a proper archive\_command to archive xlog
- M: adapt pg\_hba.conf (if pg\_basebackup is desired)
- M: restart the master

### pg\_basebackup, etc.

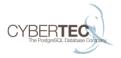

- Perform a pg\_basebackup as performed before
  - -xlog-method=stream and -R are not needed
- In the archive a .backup file will be available after pg\_basebackup
- You can delete all xlog files older than the oldest base backup you want to keep.
- The .backup file will guide you

### Restoring from a crash

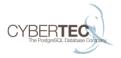

- Take a base backup.
- Write a recovery.conf file:
  - restore\_command: Tell PostgreSQL where to find xlog
  - recovery\_target\_time (optional): Use a timestamp to tell the system how far to recover
- Start the server
- Make sure the system has reached consistent state

# More config options

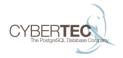

- This settings allows you to tell the slave that a certain delay is desired.
- Example: A stock broker might want to provide you with 15 minute old data

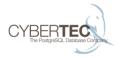

- Make sure that the recovery does not stop at a specified point in time.
- Make PostgreSQL wait when a certain point is reached.
- This is essential in case you do not know precisely how far to recover

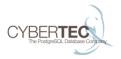

- Sometimes you want to recover to a certain point in time, which has been specified before.
- To specify a point in time run ...

```
SELECT pg_create_restore_point('some_name');
```

 Use this name in recovery.conf to recover to this very specific point

## How to develop your own solution

### Existing tools for backups

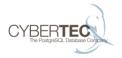

- Barman automates everything discussed
- OmniPITR for archiving
- ▶ WAL-E or pghoard to store backups/archive in S3/Swift
- pg-rman

### Clustering tools

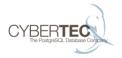

#### Linux-HA/pacemaker/corosync

- patroni
- repmgr

▲□▶ ▲□▶ ▲臣▶ ▲臣▶ 二臣 - のへで